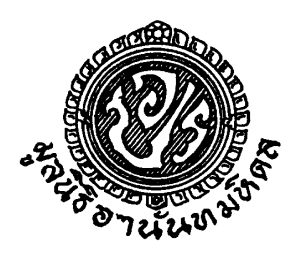

ประกาศคณะกรรมการแผนกทันตแพทยศาสตร์ มูลนิธิอานันทมหิดล เรื่อง การสอบคัดเลือกเพื่อขอรับพระราชทานทุนแผนกทันตแพทยศาสตร์ มูลนิธิอานันทมหิดล ไปศึกษาวิชาทันตแพทยศาสตร์ขั้นสูง ณ ต่างประเทศ ประจำปี พ.ศ. ๒๕๕๕

#### ๑. จำนวนทน

ี กำหนดให้ไปศึกษาระดับปริญญาโทและเอก หรือปริญญาเอก ณ ต่างประเทศ สาขาทันตแพทยศาสตร์ จำนวน ๑ ทุน

# ๒. คณสมบัติของผู้มีสิทธิ์สมัครเพื่อรับการคัดเลือก

- ๒.๑ เป็นผู้มีคุณสมบัติทั่วไปตามมาตรา ๑๐ แห่งพระราชบัญญัติระเบียบราชการพลเรือน พ.ศ. ๒๕๑๕
- ๒.๒ เป็นผู้มีอายุนับถึงวันที่ ๓๑ มีนาคม ๒๕๕๕ ไม่เกิน ๓๐ ปี
- และได้รับคะแนนเฉลี่ยสะสมตลอด ๒.๑ เป็นผู้ได้รับปริญญาทันตแพทยศาสตรบัณฑิต เกียรตินิยม หลักสูตร ไม่น้อยกว่า ๑.๔๐
- ๒.๔ เป็นผู้มีความรู้ภาษาอังกฤษดีพอที่จะไม่เป็นอุปสรรคในการศึกษาต่อ เช่นได้คะแนน TOEFL: Paperbased score ไม่ต่ำกว่า ๕๖๐ หรือ Computer based score ไม่ต่ำกว่า ๒๒๐ หรือ Internet-Based Test Examinee Score ไม่ต่ำกว่า ๘๑ หรือคะแนน IELTS ไม่ต่ำกว่าระดับ ๖.๕ ซึ่งยังมีผลใช้ได้จนถึงวันที่ ด๐ มิถนายน ๒๕๕๕

(ถ้าใบแสคงผลการสอบภาษาอังกถุษ ณ วันขึ้นใบสมัครยังต่ำกว่าเกณฑ์ อนโลมให้ผ้สมัครขึ้นใบ การคัดเลือก)

- ๒.๕ เป็นผู้มีความประพฤติดี มีคุณธรรมสูง มีมนุษยสัมพันธ์ดี
- ๒.๖ เป็นผู้มีความภักดีต่อประเทศชาติ และพระมหากษัตริย์
- ๒.๗ ใด้ใบอนฌาตเป็นผ้ประกอบวิชาชีพทันตกรรมของทันตแพทยสภา (แห่งประเทศไทย)
- ๒.๘ ปฏิบัติงานในหน้าที่ทันตแพทย์ หรืออาจารย์ นับถึง ๑๑ มีนาคม ๒๕๕๕ ใม่น้อยกว่า ๑ ปี ผู้สมัครที่ เป็นข้าราชการ พนักงานมหาวิทยาลัย หรือพนักงานรัฐวิสาหกิจ จะต้องแสดงหลักฐานการได้รับ

้อนุญาตให้สมัครจากผู้บังคับบัญชาชั้นต้น (ระดับผู้อำนวยการโรงพยาบาล คณบดี หรือตำแหน่งที่ เทียบแท่า)

- ๒.៩ ผู้สมัครขอรับทุนสามารถสมัครได้ในขณะที่มีพันธะหรือสัญญาผูกมัดในการปฏิบัติหน้าที่ราชการ แต่ ้ถ้าใด้รับการตัดสินให้เป็นฝ้ได้รับพระราชทานทน และจะเดินทางไปสึกษาต่อต่างประเทศได้ต่อเมื่อ พันธะนั้นได้สิ้นสดลง ี ยกเว้นผู้ที่ทำสัญญาเข้ารับราชการในการศึกษาหลักสตรทันตแพทยศาสตร าเ็กเฑิต
- ๒.๑๐ เป็นผู้มีสุขภาพกายและสุขภาพจิตดี โดยมีใบรับรองแพทย์จากโรงพยาบากใบสังกัดทบวง ้มหาวิทยาลัย หรือโรงพยาบาลทั่วไปในสังกัดกระทรวงสาธารณสข l๑.๑๑ ไม่เป็นผู้มีหนี้สินล้นพ้นตัว หรือเคยต้องโทษคดีอาญามาก่อน

# . ดั้นตอนการเสนอชื่อผู้สมัครขอรับพระราชทานทุน

- ๑.๑ ทันตแพทย์ผู้สมัครที่จบการศึกษาในประเทศหรือต่างประเทศ และรับราชการ ให้ยื่นใบสมัครต่อ คณะกรรมการสรรหาของต้นสังกัดของตน
- ๑.๒ ทันตแพทย์ผู้สมัครที่จบการศึกษาในประเทศหรือต่างประเทศ และทำงานภาคเอกชน ให้ขึ้นใบสมัคร ต่อกรรมการและเลขานุการ คณะกรรมการแผนกทันตแพทยศาสตร์ มูลนิธิอานันทมหิดล
- ๑.๑ ทันตแพทย์ทั้งข้อ ๑.๑–๑.๑ ยื่นใบสมัคร ตั้งแต่วันที่ ๑ พฤศจิกายน ๒๕๕๑ หมดเขตการยื่นใบสมัคร วันที่ ๒៩ กมภาพันธ์ ๒๕๕๕ ในเวลาราชการ
- ทำหน้าที่ตรวจสอบคณสมบัติตามข้อ ๓.๔ คณะกรรมการสรรหาของแต่ละหน่วยราชการ  $\mathbf{I}_{\mathbf{m}}$ uag รายละเอียดของใบสมัครตามข้อ ๔ และพิจารณากลั่นกรอง เพื่อเสนอรายชื่อผู้สมัครขอรับพระราชทาน ทุน ในนามของหน่วยงานของตน ซึ่งจำนวนไม่จำกัด และส่งใบสมัครตามข้อ ๔ จำนวน ៩ ชุด ถึง ี ศาสตราจารย์คลินิก ทันตแพทย์เบี้ฌจพจน์ ยศเนื่องนิตย์ กรรมการและเลขานการ คณะกรรมการแผนก ้ ทันตแพทยศาสตร์ มลนิธิอานันทมหิดล สำนักงานเลขานการ ภาควิชาทันตกรรมประดิษฐ์ คณะทันต ้แพทยศาสตร์ มหาวิทยาลัยมหิดล เลขที่ ๖ ถนนโยธิ เขตราชเทวี กทม. ๑๐๔๐๐ โทรศัพท์ ๐๒–๒๐๓ · ๖๔๔๑ – ๓, โทรสาร ๐๒–๒๐๓ ๖๔๔๐ ภายในวันศุกร์ที่ ๓๐ มีนาคม ๒๕๕๕ ในเวลาราชการ

### ี่ ๔. การสมัครเพื่อรับการคัดเลือก

ทันตแพทย์ผู้สมัครต้องยื่นใบสมัครพร้อมกับเอกสาร และหลักฐาน ซึ่งพิมพ์ในกระดาษ A ๔ หน้าเดียว และ ้เข็บเล่มให้เรียบร้อยจำนวน ส เล่ม พร้อมทั้งแผ่นซีดี ซึ่งพิมพ์ด้วยโปรแกรมใมโครซอฟท์เวิรด์ สำหรับวินโดวส์ XP ฟอนต์: Angsana UPC ขนาดตัวอักษร ๑๖ เว้นระยะขอบกระดาษทั้งสี่ด้านๆ ละ ๑ นิ้ว ซึ่งมีรายละเอียด ดังต่อไปบี้

๔.๑ ใบสมัคร (ติดรูปถ่ายไม่เกิน ๖ เคือน ขนาด ๑ นิ้ว x ๑ นิ้ว หน้าตรง ไม่สวมหมวก และแว่นตาดำ) ี จำนวนไม่เกิน ๓๕ หน้า ซึ่งประกอบด้วยหัวข้อดังต่อไปนี้

- (๑) ชื่อ นามสกุล ทั้งภาษาไทย และอังกฤษ
	- า๊บ เดือบ ปีเกิด
	- อาย (นับถึงวันที่ ๑๑ มีนาคม ๒๕๕๕ ใม่เกิน ๑๐ ปี)
- (๒) วฒิการศึกษา สาขาวิชา มหาวิทยาลัย คะแนนเฉลี่ยสะสม ปีที่สำเร็จการศึกษา
- (๑) ประวัติการศึกษา (ระดับประถมศึกษา อุดมศึกษา)
- (๔) ประวัติครอบครัว ส่วนตัว กิจกรรม ความสามารถพิเศษ และรางวัลที่ได้รับ
- (๕) ที่อยู่ปัจจุบัน และหมายเลขโทรศัพท์ โทรสาร โทรศัพท์เคลื่อนที่ และ E-mail address (ถ้ำมี)
- (๖) ประวัติการทำงาน ที่ทำงาน หมายเลขโทรศัพท์ และโทรสาร
- (๘) ผลงานด้านวิชาการในขณะศึกษาและภายหลังสำเร็จการศึกษาหลักสูตรทันต แพทยศาสตรบัณฑิต
- (๘) รายละเอียดแผนการศึกษาต่อ สาขาวิชา อาจารย์ผู้ทรงคุณวุฒิ คณะ มหาวิทยาลัย และ ประเทศ (ระบุได้มากกว่าหนึ่งสถาบัน)
- ้(ธ) ใบแสดงผลการสอบภาษาอังกฤษ (คะแนน TOFEL หรือ IELTS ซึ่งยังมีผลใช้ได้ จนถึงวันที่ ๑๐ มิถนายน ๒๕๕๕)
- แนวความคิดงานวิจัยที่ต้องการไปศึกษา (Concept Proposal) เป็นภาษาอังกฤษ  $(50)$ ไม่เกิน ๑๐ หน้ากระดาษ เอ ๔ (พิมพ์หน้าเดียว เว้นระยะขอบกระดาษทั้งสี่ด้านๆ ละ ๑ นิ้ว) ซึ่งประกอบด้วยหัวข้อต่อไปนี้
	- (๑๐.๑) ชื่อโครงการ
	- (๑๐.๒) เหตุผลความเป็นมา (Background)
	- (๑๐.๓) ปัญหา (Research questions) และแนวทางการแก้ปัญหา
	- (๑๐.๔) วัตถุประสงค์
	- (๑๐.๕) การออกแบบวิธีวิจัย (Research design)
	- (๑๐.๖) ประโยชน์ที่คาดว่าจะได้รับ
	- (๑๐.๗) เอกสารอ้างอิง (Key references)
- ้ แนวทางการทำงานในอนาคตเมื่อกลับประเทศไทย  $(99)$
- ี ความเห็นเป็นลายลักษณ์อักษรของผู้บังคับบัญชาชั้นต้น รับรอง ใน ๔ เรื่อง คือ  $(\circ \mathsf{I})$ 
	- (๑๒.๑) การปฏิบัติงานในหน้าที่ทันตแพทย์ หรืออาจารย์มาแล้วไม่น้อยกว่า ๑ ปี (นับถึงวันที่ ๓๑ มีนาคม ๒๕๕๕)

(๑๒.๒) ความประพฤติของผู้สมัคร

- (๑๒.๓) ผลงานวิชาการของผู้สมัครในขณะปฏิบัติหน้าที่ในหน่วยงาน (ถ้ามี)
- (๑๒.๔) แผนงานที่คณะ หรือหน่วยงานที่จะคำเนินการสนับสนุน และรองรับเมื่อ ผู้สมัครผ่านการพิจารณาให้ได้รับพระราชทานทุนมูลนิธิฯ เดินทางไป และสำเร็จการศึกษาแล้วกลับมาปฏิบัติงานในประเทศไทย
- ้ความเห็นของประธานคณะกรรมการสรรหา (ยกเว้นผู้สมัครเป็นเอกชน) (നെ)
- ้ความเห็นของผู้บังคับบัญชาขั้นต้น (ขกเว้นผู้สมัครเป็นเอกชน)  $(a\sigma)$
- ๔.๒ ใบรับรองแพทย์ (ตัวจริง)
- $\epsilon$ .ด สำเนาปริญญาบัตร และใบแสดงผลการเรียน (Transcript of records)
- ๔.๔ สำเนาใบอนุญาตเป็นผู้ประกอบวิชาชีพทันตกรรมของทันตแพทยสภา (แห่งประเทศไทย)
- ๔.๕ สำเนาทะเบียนบ้าน บัตรประจำตัวประชาชน และบัตรข้าราชการ พนักงานมหาวิทยาลัย หรือ พนักงาน ของรัฐ
- ๔.๖ ผู้สมัครจะต้องแสดงหลักฐานต้นฉบับสำหรับรายการ ๔.๓ ๔.๕ ต่อกรรมการและเลขานุการในวันสอบ สัมภาพณ์

#### . การคัดเลือก

- ๕.๑ คณะกรรมการแผนกทันตแพทยศาสตร์ มูลนิธิอานันทมหิดล กำหนดสอบโครงการวิจัย ข้อ ๔.๑ (๑๐) และสอบสัมภาษณ์ผู้สมัครขอรับพระราชทานทุนมูลนิธิฯ ในเดือนเมษายน พ.ศ. ๒๕๕๕ (วัน เวลา และสถานที่ จะประกาศให้ทราบต่อไป)
- ๕.๒ กำหนดให้ผู้สมัครนำเสนอโครงการวิจัยด้วยปากเปล่าต่อคณะกรรมการเป็นภาษาอังกฤษ และ/หรือ ิภาพเลื่อนจากโปรแกรมคอมพิวเตอร์ ใช้เวลาประมาณ ๑๐ นาทีและตอบคำถามประมาณ ๑ ชั่วโมง ๑๐ บาที
- ี ๕.๓ คณะกรรมการ จะสืบประวัติผู้สมควร ได้รับการพิจารณาในเดือนเมษายนถึงเดือนพฤษภาคม ๒๕๕๕
- ๕.๔ คณะกรรมการ จะประชุมพิจารณาผลการคัดเลือกในเดือนพฤษภาคม ๒๕๕๕
- ี ๕.๕ คณะกรรมการ จะเสนอชื่อผู้สมควรขอรับพระราชทานมูลนิธิฯ ต่อคณะกรรมการบริหารมูลนิธิอานันท มหิดถในเดือนมิถุนายน ๒๕๕๕
- ึ คณะกรรมการบริหารมูลนิธิอานันทมหิดลจะประชุมพิจารณา และประกาศรายชื่อผู้ได้รับพระราชทาน ๕.๖ ทุน ประจำปี ๒๕๕๕ ต่อไป ผลการพิจารณาของคณะกรรมการบริหารมูลนิธิฯ ถือเป็นที่สิ้นสุด
- ๕.๗ คณะกรรมการและ/หรือคณะกรรมการบริหารมูลนิธิอานันทมหิดล พิจารณาเห็นว่าไม่มีผู้สมควรจะ ได้รับพระราชทานทุน จะงดไม่เสนอชื่อผู้สมควรได้รับการพระราชทานทุนในปีนั้น

#### ๖. หลักเกณฑ์การรับพระราชทานทุน

- ๖.๑ พิจารณาคุณสมบัติเค่นทางวิชาการจากใบสมัคร แนวความคิดงานวิจัย และสัมภาษณ์
- ึ่ง.๒ พิจารณาจากคุณสมบัติ และความเหมาะสมในด้านต่าง ๆ ที่จำเป็นสำหรับการไปศึกษาต่อต่างประเทศ พื้นความร้ที่จำเป็นสำหรับการไปศึกษาต่อในวิชาที่สมัคร และกลับมาปฏิบัติราชการ เช่บ ้ความสามารถทางภาษาอังกฤษ เชาว์ปัญญา บคลิกภาพ ท่วงที่วาจา อปนิสัย อารมณ์ ประสบการณ์ ้ความเป็นผ้นำ วิสัยทัศน์ การปรับตัวเข้ากับสังคม และสิ่งแวดล้อม
- ้ ๖.๓ พิจารณาคุณสมบัติเค่นทางคุณธรรมจากประวัติครอบครัว กิจกรรมระหว่างการศึกษา ความเห็นของ ผู้บังคับบัญชาชั้นต้น ประธานคณะกรรมการสรรหา ผู้อำนวยการโรงพยาบาล คณบดี อาจารย์ ผู้ร่วมงาน และเพื่อน
- ๖.๔ ผู้ได้รับพระราชทานทุน จะต้องเดินทางไปศึกษาต่อต่างประเทศภายใน ๒ ปี นับตั้งแต่วันที่ได้รับ ้อนุมัติจากคณะกรรมการบริหารมูลนิธิอานันทมหิดล หากเกินกำหนดแล้ว ไม่ได้เดินทางไปศึกษาต่อ คณะกรรมการบริหารมูลนิธิอานันทมหิดลจะงดการพระราชทานทุน
- ิ ๖.๕ <sup>"</sup>ไม่อนุญาตให้มีการเปลี่ยนสาขาการศึกษา แต่อาจจะมีการเปลี่ยนแปลงสถาบันการศึกษาได้ โดยฝ้ ได้รับพระราชทานทุน จะต้องส่งเอกสารรายละเอียดต่างๆ ความเห็นของผู้บังคับบัญชาชั้นต้น และ ผู้อำนวยการ หรือคณบดี เสนอขออนุญาตต่อประธานคณะกรรมการแผนกทันตแพทยศาสตร์ มูลนิธิ ้เพื่อพิจารณาให้ความเห็บหอบก่อบเปลี่ยบ ์<br>ดาบับทมหิดลล่วงหน้าไม่น้<sup></sup>อยกว่า เดือน ໄ<sub>ຕາ</sub> สถาบับการศึกษาได้
- ๖.๖ ผู้ได้รับพระราชทานทุน จะต้องปฏิบัติตนตามข้อกำหนดและแนวปฏิบัติของคณะกรรมการบริหาร ประพฤติตนให้สมเกียรติของนักเรียนทุนมูลนิธิอานันทมหิดล มูลนิธิอานันทมหิดลอย่างเคร่งครัด ้ตั้งใจศึกษาให้สำเร็จการศึกษาโดยเร็ว และพึงกลับมาปฏิบัติงานในประเทศไทย เพื่อนำวิชาความรู้และ <u> ประสบการณ์ที่ได้รับมาช่วยพัฒนาชาติบ้านเมือง</u>
- ึ ๖.๗ คณะกรรมการมีสิทธิเสนอให้คณะกรรมการบริหารมลนิธิอานันทมหิดลยกเลิกการพระราชทานทน ้ เมื่อปรากฏว่า ผู้รับพระราชทานทมมีความประพฤติที่ไม่สมควร หรือมีผลการศึกษาต่ำลงกว่าเกณฑ์ กำหบดของสถาบศึกษา

#### ๗. การตรวจสขภาพ

ผู้ได้รับพระราชทานทุน ต้องไปรับการตรวจสุขภาพจากคณะกรรมการแพทย์ของ ก.พ.

## ี่ ๘. ผู้ให้คำแนะนำ

ี ทันตแพทย์ผู้สนใจสมัครขอรับพระราชทานทุน สามารถติดต่อขอคำแนะนำจากบุคคลต่อไปนี้

- รองศาสตราจารย์ ทันตแพทย์ สัมพันธ์ ศรีสุวรรณ คณะทันตแพทยศาสตร์ มหาวิทยาลัยเชียงใหม่  $\circ)$ โทรศัพท์ ๐๘๑-๘๘๒๕ธธอ โทรสาร ๐๕๓-๒๒๒๘๔๔
- ี ศาสตราจารย์คลินิก ทันตแพทย์เบี้ญจพจน์ ยศเนื่องนิตย์ คณะทันตแพทยศาสตร์ มหาวิทยาลัยมหิดล  $\mathsf{I}^{\mathsf{m}}$ โทรศัพท์ olo-loom bako-ด โทรสาร olo-loom bako-ด ต่อ ๑๓๕. อีเมล dtbyn@mahidol.ac.th
- ี ศาสตราจารย์ ทันตแพทย์ คร. สิทธิชัย ขนทองแก้ว คณะทันตแพทยศาสตร์ มหาวิทยาลัยธรรมศาสตร์  $\omega$ ) โทรศัพท์ olo–ธีสุธิธ์โดดต โทรสาร olo-๕๑๖๕๓ส๕. อีเมล koontongkaew@yahoo.com
- ้ผู้ช่วยศาสตราจารย์ ทันตแพทย์หญิง คร. อรนาฎ มาตังคสมบัติ คณะทันตแพทยศาสตร์ จุฬาลงกรณ์  $\leq$ ) มหาวิทยาลัย อีเมล oranart@gmail.com
- พิบูลนิยม ผู้ช่วยศาสตราจารย์ ทันตแพทย์หญิง คร. สิริบังอร ึกณะทันตแพทยศาสตร์ ๕) มหาวิทยาลัยมหิดล อีเมล dtspb@mahidol.ac.th
- ทันตแพทย์หญิง คร. อรุณวรรณ หลำอุบล คณะทันตแพทยศาสตร์ มหาวิทยาลัยศรีนครินทรวิโรฒ  $b)$ อีเมล lamubol@yahoo.com

ประกาศ ณ วันที่ ๑ ตุลาคม พ.ศ. ๒๕๕๔

Mrs /owner

(ศาสตราจารย์พิเศษ ท่านผู้หญิง ทันตแพทย์หญิง เพ็ชรา เตชะกัมพุช) ประธานคณะกรรมการแผนกทันตแพทยศาสตร์ มูลนิธิอานันทมหิดล

้สำนักงานเลขานุการ ภาควิชาทันตกรรมประดิษฐ์ คณะทันตแพทยศาสตร์ มหาวิทยาลัยมหิดล ๖ ถนนโยธี เขตราชเทวี กทม. ๑๐๔๐๐ โทรศัพท์ ๐๒–๒๐๓ ๖๔๔๑-๓ โทรสาร ๐๒–๒๐๓ ๖๔๔๐ ประกาศทนแผนกทันตแพทยศาสตร์ มลนิธิอานันทมหิดลปี ๒๕๕๕

# ปฏิทินการดำเนินการสอบคัดเลือก ผู้สมัครขอรับพระราชทานทุนแผนกทันตแพทยศาสตร์ มูลนิธิอานันทมหิดล ปี พ.ศ. ๒๕๕๕

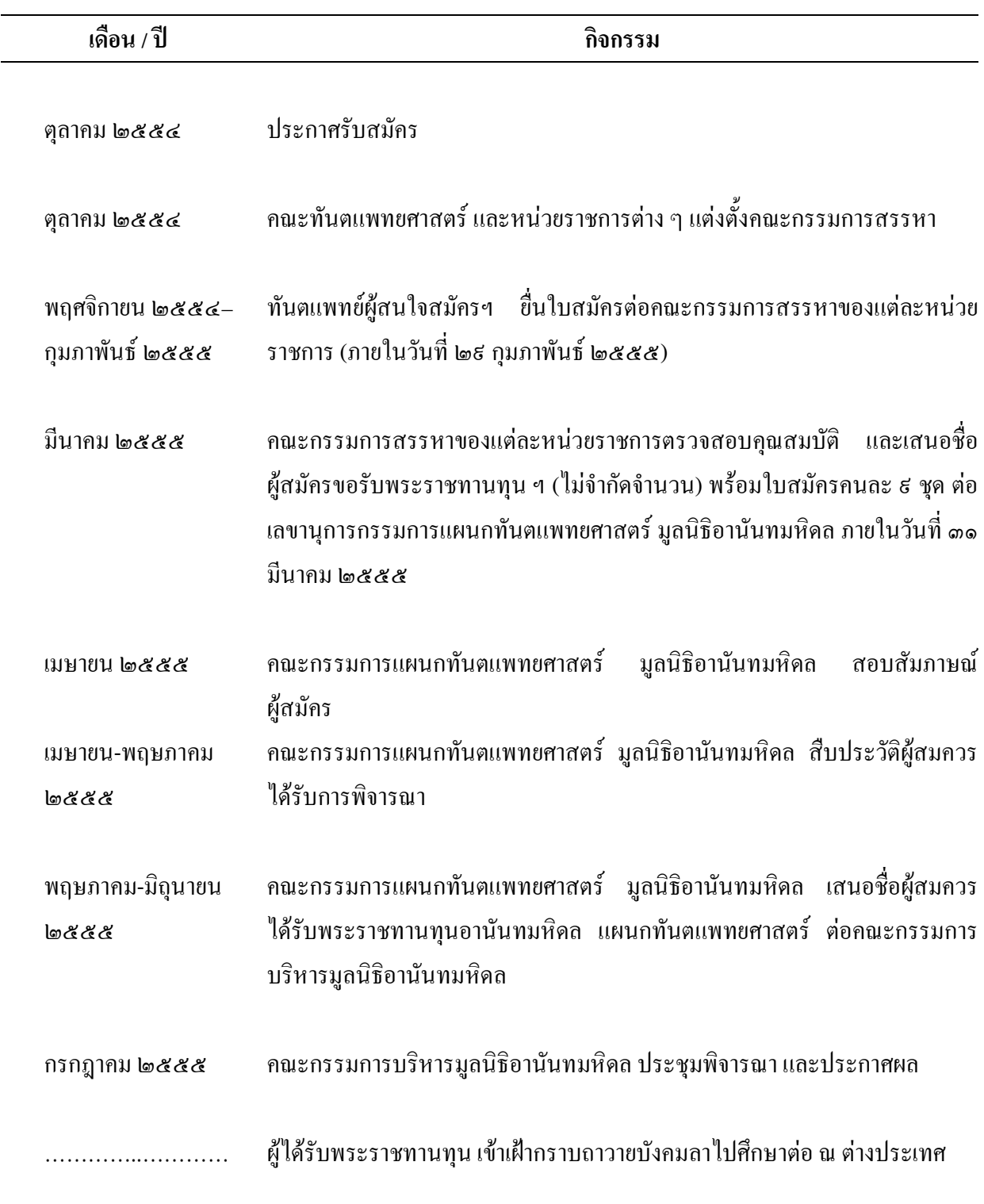